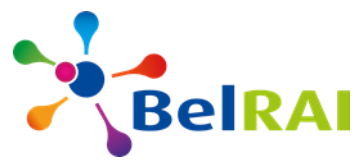

# **CONDITIONS D'UTILISATION DE BELRAI 2.0 POUR LES DÉVELOPPEURS DE LOGICIELS**

#### **1. Description de BelRAI**

Les soins aux personnes dépendantes et vulnérables devenant de plus en plus complexes, il est plus que jamais important de collaborer de manière pluridisciplinaire, tant dans une structure intramurale que dans une structure extramurale. Il est indispensable pour les dispensateurs de soins d'utiliser un langage commun au cours de cette collaboration. Les instruments BelRAI jouent un rôle important à cet égard.

Les instruments BelRAI sont des instruments d'évaluation développés par InterRAI<sup>tm</sup> qui sont validés au niveau international. À l'aide de BelRAI, les dispensateurs de soins évaluent le fonctionnement, la fragilité, les besoins en soins et l'autonomie de la personne en question. Les instruments incluent une approche biopsychosociale et contiennent des items (questions) sur le fonctionnement corporel, cognitif et communicatif, l'humeur et le comportement, le bien-être psychosocial, la continence, les pathologies, l'état de santé, la consommation de médicaments, etc. Vu qu'il est important que les dispensateurs de soins évaluent le fonctionnement de la personne de manière uniforme, le BelRAI contient uniquement des questions fermées avec des réponses fixes.

Ensuite, les résultats BelRAI sont calculés à l'aide des réponses aux questions et sur la base d'algorithmes validés sur le plan international (voir Figure 1). Les résultats BelRAI sont présentés sous forme d'échelles de soins et des Clinical Assessment Protocols (CAP). Les échelles de soins résument les domaines dans lesquels la personne fonctionne bien, où il y a des problèmes et les domaines dans lesquels se présentent des risques cliniques pour la personne. Les CAP visent le fonctionnement de la personne et évaluent ses besoins et ses points forts. Les CAP prévoient la possibilité de résoudre un problème spécifique, de réduire un risque de détérioration et d'augmenter le potentiel d'amélioration dans un domaine spécifique. Le BelRAI ne génère pas un plan de soins automatique, mais donne une contribution scientifiquement appuyée pour établir un plan de soins individuel de qualité.

À part l'optimalisation de soins aux personnes individuelles, les données BelRAI agrégées peuvent être utilisées pour optimaliser la qualité de soins au niveau organisationnel et politique (voir figure 1).

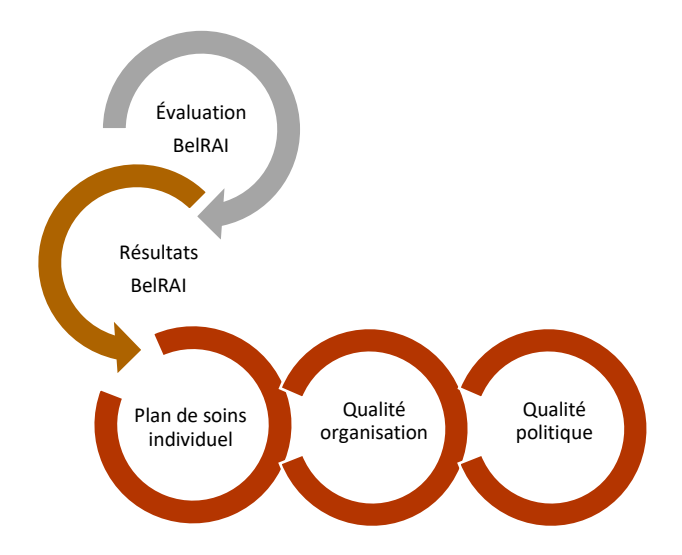

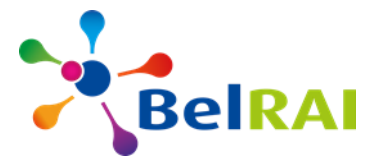

Figure 1 : L'utilisation de BelRAI aux niveaux individuel, organisationnel et politique

Étant donné qu'il y a des instruments BelRAI spécifiques pour des milieux de soins, le BelRAI peut être utilisé de manière transsectorielle. Ces instruments contiennent aussi bien des items communs (items clés) que des items spécifiques au milieu de soins. Pour cette raison, ils se chevauchent partiellement. Ils ne s'excluent pas, mais ils se complètent. Ce qui fait que les dispensateurs utilisent avec le BelRAI de manière transsectorielle un instrument uniforme et parlent un langage commun. En outre, le partage de données entre les dispensateurs de soins avec lesquels la personne a une relation thérapeutique est simplifié, tout comme le suivi de la personne dans le temps. Les instruments BelRAI sont donc particulièrement appropriés pour soutenir la qualité des soins.

Le BelRAI est composé de différents éléments :

### **1.1. Les instruments d'évaluation BelRAI étendus**

Actuellement, les instruments d'évaluation BelRAI étendus spécifiques suivants sont disponibles dans les trois langues nationales :

- BelRAI Home Care (HC) pour des personnes avec des besoins en soins complexes qui séjournent à domicile
- BelRAI Long-Term Care Facilities (LTCF) pour des personnes qui séjournent dans un centre de soins résidentiels
- BelRAI Acute Care (AC) pour des adultes fragiles admis en hôpital aigu
- BelRAI Palliative Care (PC) pour des personnes avec des besoins en soins palliatifs
- BelRAI Mental Health (MH) pour des personnes mentalement fragiles dans un établissement de santé mentale
- BelRAI Community Mental Health (CMH) pour des personnes séjournant à domicile avec une vulnérabilité psychique complexe

Ces instruments se composent d'une vingtaine de sections afin d'établir une vision la plus holistique possible du fonctionnement de la personne. Ils génèrent des échelles de soins et des CAP qui contribuent à l'élaboration d'un plan de soins individuel de qualité orienté sur la personne.

#### **1.2. Les screeners**

Les screeners sont des évaluations courtes qui peuvent être complétées en 10 à 15 minutes. Ces évaluations permettent d'établir s'il est à recommander de remplir une évaluation étendue. Elles ne génèrent ni échelles de soins, ni CAP.

Au niveau des entités fédérées, les screeners peuvent également poursuivre d'autres objectifs, comme l'octroi d'un droit à une personne.

Le BelRAI contient les screeners suivants :

- BelRAI Screener
- BelRAI Palliative Screener

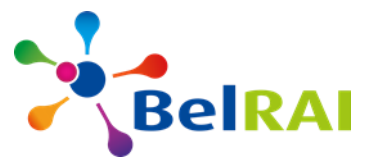

# **1.3. L'application web BelRAI**

L'application web BelRAI est le logiciel gratuit, soutenu par l'autorité fédérale, qui offre la possibilité aux dispensateurs de soins individuels d'utiliser le BelRAI. Il s'agit d'une application en ligne, pour laquelle il est donc indispensable de disposer d'une connexion internet.

### **1.4. Une application mobile BelRAI screener**

En utilisant le BelRAI mobile, les dispensateurs de soins individuels peuvent remplir un BelRAIscreener sur leurs appareils mobiles (smartphone, tablette, etc.) sans qu'une connexion à l'internet soit nécessaire. Les évaluations remplies via le BelRAI mobile sont synchronisées avec la base de données centrale dans une deuxième phase, dès qu'il y a une connexion à l'internet.

### **1.5. Une base de données BelRAI centrale**

Tous les instruments et screeners BelRAI remplis sont collectés dans la base de données BelRAI centrale (données pour toute la Belgique). De plus, les résultats BelRAI (échelles de soins et CAP pour les instruments étendus et les résultats des screeners) sont calculés par le serveur BelRAI central et conservés dans la base de données centrale. La base de données centrale BelRAI est donc la source authentique des évaluations BelRAI, échelles, CAP et autres résultats provenant des évaluations.

#### **1.6. Un service web BelRAI**

Le service web BelRAI a été développé pour garantir que le logiciel développé par des tiers et dans lequel des instruments d'évaluation BelRAI et/ou screeners ont été intégrés, puisse interagir avec la base de données centrale BelRAI.

À l'aide du service web, il est possible de télécharger et de lire des évaluations et résultats existants, et des évaluations remplies avec son propre logiciel peuvent être transmises à la base de données centrale BelRAI.

### **1.7. Référence du client disponible sur le Metahub**

BelRAI sera reconnu comme coffre-fort sur le système Metahub de la plateforme eHealth. BelRAI 2.0 publiera dans le répertoir de référence "Metahub" les références des clients qui ont une évaluation dans la base de données centrale de BelRAI. Le service de base métahub de eHealth peut être consulté via un service web.

#### **1.8. MyBelRAI**

L'objectif de MyBelRAI est de montrer de manière conviviale les résultats BelRAI au patient concerné et pas seulement aux soignants,. Il est alors mieux impliqué et peut prendre une part significative à son plan de soin personnel, en tant que membre de l'équipe multidisciplinaire.

### **2. Conditions d'utilisation de la documentation technique liée aux différents instruments BelRAI**

Ces conditions d'utilisation générales pour développeurs de logiciels régissent les modalités d'utilisation de la documentation technique liée aux différents instruments BelRAI.

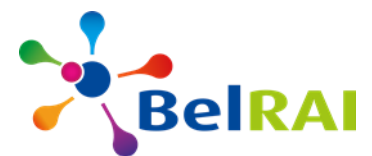

Afin de pouvoir utiliser la documentation technique, le développeur de logiciels devra donner par écrit et au préalable son accord sur toutes les conditions qui figurent dans ce document, et cela sans aucune réserve.

## **2.1. Propriété intellectuelle et droit d'auteur**

L'autorité publique belge finance une licence nationale pour les droits d'utilisation des instruments dans BelRAI qui sont développés par InterRAItm.

Cette licence couvre l'utilisation des concepts InterRAItm dans le cadre de l'utilisation de BelRAI et exclusivement dans ce cadre.

BelRAI est une marque déposée par l'autorité belge. Les produits BelRAI (la dénomination BelRAI, le logo BelRAI, l'application web BelRAI et le service web BelRAI ainsi que tous les questionnaires et algorithmes qu'ils contiennent) sont la propriété de l'autorité belge.

Lorsque les développeurs de logiciels utilisent des produits BelRAI afin de les intégrer dans leur application, ils ne sont pas autorisés, pour l'utilisation des instruments InterRAItm, à porter en compte des frais pour les droits d'usage (ou droits d'auteur) aux utilisateurs finaux.

Les données mises à disposition du développeur de logiciels (fichiers JSON, algorithmes, etc.) sont exclusivement destinées à l'intégration des instruments d'évaluation BelRAI dans son propre logiciel avec la possibilité d'une synchronisation avec la base de données BelRAI centrale. Tout usage des instruments InterRAI<sup>tm</sup> sans connexion avec BelRAI nécessite une convention spécifique conclue entre le fournisseur du logiciel et InterRAI<sup>tm</sup>.

Seules les données fournies par BelRAI pourront être utilisées pour l'intégration des instruments d'évaluation BelRAI dans le logiciel.

L'administration en charge de BelRAI au sein du SPF Santé publique communiquera les données du développeur de logiciels à InterRAI dès que ce dernier mettra sur le marché un produit intégrant des produits BelRAI.

### **2.2. Accès à la documentation technique de BelRAI 2.0**

Chaque développeur qui souhaite obtenir la documentation technique sur les instruments BelRAI (sous forme de fichiers JSON) devra introduire sa demande en cliquant sur le lien suivant : [https://www.ehealth.fgov.be/ehealthplatform/fr/belrai.](https://www.ehealth.fgov.be/ehealthplatform/fr/belrai)

En signant sa demande, le développeur du logiciel s'engage à :

- respecter toutes les conditions de ce document ;
- ne pas vendre ou diffuser l'information mise à disposition.

La documentation technique est composée des documents suivants :

- des documents JSON comprenant les items et réponses des instruments BelRAI. Ces documents comprennent tous les codes des items et des réponses de tous les instruments, dans les trois langues nationales.
- des documents JSON comprenant tous les codes et labels des échelles de soins et CAP de tous les instruments étendus, dans les trois langues nationales.
- des documents JSON indiquant quelles échelles de soins et quels CAP sont calculés dans quels instruments.
- des documents JSON comprenant les codes et les labels des résultats des screeners.
- des documents JSON comprenant les labels des résultats de MyBelRAI.

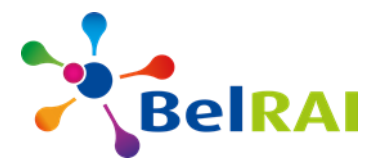

Outre cette documentation, il existe aussi la possibilité d'obtenir les algorithmes si vous souhaitez, en tant que fournisseur de logiciels, vous-même calculer les résultats BelRAI en utilisant votre propre logiciel. Le développeur du logiciel peut demander ces algorithmes auprès de l'administration en charge de BelRAI au sein du SPF Santé publique via l'adresse mail [belrai@health.fgov.be.](mailto:belrai@health.fgov.be)

Dès que le fournisseur de logiciels, après avoir reçu la documentation, décide d'implémenter le BelRAI dans son propre logiciel, il est indispensable de communiquer cette décision (via la boîte mail [belrai@health.fgov.be\)](mailto:belrai@health.fgov.be) afin de continuer à rester au courant d'éventuelles adaptations dans la documentation technique. Si le fournisseur de logiciels ne décide pas d'implémenter le BelRAI dans son logiciel, il sera demandé de supprimer / détruire les informations reçues .

### **2.3. Intégration des instruments d'évaluation BelRAI**

Afin d'intégrer un ou plusieurs instrument(s) BelRAI dans son propre logiciel, le développeur de logiciels utilisera les fichiers JSON mis à disposition. Cela implique que :

- le développeur de logiciels ne peut pas modifier les textes des items, ni la formulation des réponses ;
- le développeur de logiciels intégrera un ou plusieurs instruments BelRAI intégralement, dans au moins une des 3 langues nationales (FR, NL, DE), notamment :
	- o BelRAI Acute Care (AC)
	- o BelRAI Home Care (HC)
	- o BelRAI Long Term Care Facilities (LTCF)
	- o BelRAI Community Mental Health (CMH)
	- o BelRAI Mental Health (MH)
	- o BelRAI Palliative Care (PC)
	- o BelRAI Screener
	- o Palliative Screener;

#### **2.4. Service web : conformité avec le BelRAI 2.0 Cookbook**

Le document intitulé *BelRAI 2.0 Cookbook* est mis à la disposition des développeurs de logiciels qui souhaitent intégrer le service web BelRAI dans leur propre logiciel et peut être consulté via [https://www.belrai.org/fr/documentation.](https://www.belrai.org/fr/documentation)

Le logiciel conçu par le développeur de logiciels doit respecter les conditions du BelRAI Cookbook en ce qui concerne :

- les conditions techniques pour la fonction « *invoke »* du service web ;
- les « *principes* » du service web ;
- les « *routines* » pour interagir avec le service web ;
- la structure du message KMEHR ;
- les exemples de « *routines* » pour interagir avec le service web ;

#### **3. Procédure des tests d'homologation**

Le fournisseur de logiciels devra faire homologuer son logiciel pour pouvoir utiliser les instruments BelRAI et se synchroniser avec le service web BelRAI 2.0. C'est uniquement de cette façon que son propre logiciel pourra interagir avec la base de données centrale BelRAI. Le document intitulé « *Procédures pour l'organisation des tests d'homologation du logiciel pour* 

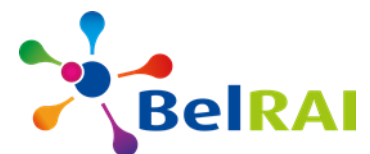

*l'utilisation du service web BelRAI 2.0* » précise les modalités pratiques pour l'organisation des tests d'homologation des logiciels (via [https://www.belrai.org/fr/documentation\)](https://www.belrai.org/nl/documentatie).

Une fois que le fournisseur de logiciels aura terminé le développement de son propre logiciel, il devra soumettre une fiche d'identification de son produit avec les caractéristiques du produit afin d'introduire une demande d'homologation pour son produit.

L' administration en charge de BelRAI au sein du SPF Santé publique organise ensuite les tests d'homologation des logiciels.

Les tests d'homologation permettent de vérifier si le logiciel remplit les conditions suivantes :

- La conformité du logiciel avec le BelRAI 2.0 Cookbook ;
- La capacité du logiciel à interagir avec le service web de BelRAI 2.0 ;
- L'intégration correcte dans le propre logiciel des données mises à disposition (fichiers JSON, résultats BelRAI, etc.) ;

Après un test d'homologation du logiciel réussi, l'administration en charge de BelRAI au sein du SPF Santé publique demandera au développeur de logiciels de signer le «*contrat concernant l'exploitation du logiciel pour l'intégration de BelRAI et pour l'utilisation du service web BelRAI*» afin de formaliser l'homologation du logiciel. Après la signature de ce contrat, le logiciel est habilité à utiliser le service web BelRAI et donc à interagir avec la base de données centrale BelRAI. Ce contrat peut être consulté sur le site [www.belrai.org/nl/documentatie](http://www.belrai.org/nl/documentatie)

L'administration en charge de BelRAI au sein du SPF Santé publique publie, moyennant l'accord du développeur de logiciels, la liste des logiciels homologués sur le site web de BelRAI. Les données sont également transmises à InterRAI..

### **4. Gestion des versions (versioning) du logiciel**

### **4.1. Adaptation du logiciel en fonction des nouvelles versions de BelRAI**

Par *nouvelle version* de BelRAI, il faut entendre les modifications et les mises à jour effectuées par l'administration en charge de BelRAI au sein du SPF Santé publique. Il s'agit de modifications des instruments BelRAI dans les fichiers JSON (les items, réponses, résultats), modifications des algorithmes, mais aussi des adaptations aux caractéristiques spécifiques du service web.

Il n'y aura qu'une nouvelle version par an qui sera annoncée 9 mois à l'avance. Les fournisseurs de logiciels auront 6 mois pour apporter les modifications à leurs propres produits. Les détails et les dates de chaque *nouvelle version* seront communiqués sur le site web [www.belrai.org](http://www.belrai.org/) par l'administration en charge de BelRAI au sein du SPF Santé publique, au plus tard le 31 mars de chaque année.

À la date de mise en production de la nouvelle version, les modifications de la nouvelle version doivent avoir été mises en œuvre dans chaque progiciel auquel les modifications s'appliquent (selon le type de modifications des instruments BelRAI). Cela signifie donc que chaque développeur de logiciels doit demander de nouveaux tests d'homologation pour son logiciel à l'administration en charge de BelRAI au sein du SPF Santé publique. À partir de la date de mise en production de la nouvelle version (le 1<sup>er</sup> janvier de l'année suivant la date de publication de la nouvelle version), les logiciels qui n'auront pas été modifiés ou à nouveau homologués ne pourront plus utiliser le service web BelRAI 2.0.

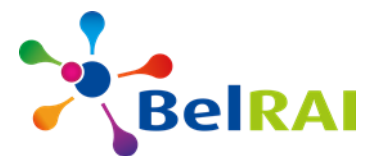

Seules les modifications majeurs (major release), qui modifient le fonctionnement des « items » des instruments BelRAI, nécessiterons une re-homologation du logiciel. Les modifications mineur (minor release) ne nécessitent pas une re-homologation du logiciel.

## **4.2. Adaptation d'un progiciel homologué à l'initiative du développeur de logiciels**

Lorsqu'un logiciel a passé les tests d'homologation, l'habilitation à utiliser le service web BelRAI 2.0 est UNIQUEMENT valable pour la version du logiciel qui a passé les tests, et cela vaut pour chaque instrument d'évaluation BelRAI mis en œuvre dans le logiciel.

Si le développeur de logiciels apporte des modifications à un progiciel déjà homologué de sa propre initiative et que celles-ci comportent une modification des caractéristiques techniques mentionnées dans la fiche d'identification (voir point 3), une nouvelle procédure d'homologation est nécessaire.

# **5. Inscription à la base de données centrale BelRAI**

Dans l'hypothèse où les données enregistrées via le logiciel du développeur ne sont stockées que temporairement dans une base de données liée au logiciel, le développeur de logiciels s'engage à transmettre les informations à la base de données centrale au moins une fois par période de 24 heures (téléchargement asynchrone).

La base de données centrale est la source authentique des résultats des évaluations effectuées avec les instruments BelRAI. Les résultats calculés par le logiciel du développeur ne pourront pas être synchronisés avec la base de données centrale. L'administration en charge de BelRAI au sein du SPF Santé publique n'est dès lors pas responsable du calcul des algorithmes effectué dans le logiciel.

### **6. Politique de sécurité de l'information**

Les mesures de protection de la vie privée et de sécurité de l'information doivent être mises en œuvre de manière à éviter les risques d'utilisation abusive de données personnelles de santé.

Si le développeur de logiciels prévoit une fonction qui stocke les données d'évaluations BelRAI en dehors de la banque de données centrale BelRAI, il doit prévoir les garanties nécessaires en matière de sécurité de l'information et de vie privée conformément au règlement général sur la protection des données (RGPD). Ces garanties sont intégrées soit dans le logiciel de BelRAI (p. ex. si le développeur de logiciels propose l'utilisation d'une base de données en dehors du service/établissement/utilisateur individuel dans son logiciel et sous sa responsabilité), soit dans la gestion des utilisateurs et accès (*user and access management*) du service/établissement/utilisateur individuel si la base de données relève de la responsabilité de l'utilisateur.

### **7. Conformité avec les règles de la plateforme e-Health**

- a) Dans le cas où le logiciel comprend la gestion des utilisateurs et
- b) Dans le cas où la gestion des utilisateurs et accès est organisée hors du logiciel de BelRAI, les conditions suivantes doivent être appliquées :

# **7.1. CoBRHA**

Chaque utilisateur des instruments BelRAI, qu'il s'agisse de prestataires de soins et d'aide individuels ou d'établissements, doit être enregistré dans la base de données CoBRHA, base de

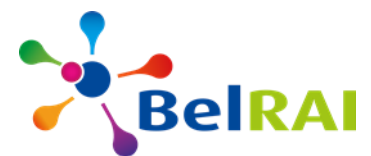

données de référence authentique des prestataires de soins et d'aide et des organisations de soins. L'enregistrement dans CoBHRA a lieu à l'initiative de l'autorité de tutelle..

# **7.2. Le Circle of Trust**

Les organisations figurant dans la base de données CoBHRA peuvent utiliser le service web BelRAI dans la mesure où elles sont reconnues comme "Circle of Trust - COT".

La plateforme eHealth a établi des règles définissant les critères d'application d'un *circle of trust* pour les organisations concernées dans le cadre de l'échange de données de santé.**<sup>1</sup>**

Un *Circle of Trust* garantit que seules les organisations ayant une politique de sécurité stricte peuvent échanger des données de santé sur la plateforme e-Health et pourront utiliser le service web BelRAI 2.0.

Si le service web est utilisé par un prestataire de soins individuel, cette condition ne s'applique pas.

### **7.3. L'utilisation de la matrice d'accès**

La matrice d'accès établit l'accès aux données à caractère personnel et garantit que les professionnels de la santé n'ont accès qu'aux données dont ils ont besoin pour le traitement en fonction de la finalité de leur rôle et aux fins de la continuité des soins.

Le Comité sectoriel de la sécurité sociale et de la santé - Section « *Santé* » a élaboré les critères d'utilisation d'une matrice d'accès dans le cadre de l'utilisation de BelRAI**<sup>2</sup>** .

### **7.4. La relation thérapeutique ou relation de soins**

Le partage des données de santé, et donc la consultation des données de la base de données BelRAI, nécessite une vérification préalable de l'existence d'une relation thérapeutique ou de soins entre le prestataire de soins ou d'aide / l'organisation qui consulte les données et le patient.

### **7.5. Le consentement éclairé du patient**

Le partage électronique de données clients entre prestataires de soins avec lesquels le client a une relation thérapeutique nécessite le consentement éclairé eHealth.<sup>3</sup>

### **7.6. Accès au service Web BelRai 2.0**

Pour accéder au service web BelRAI 2.0, il faut suivre la procédure décrite par la plateforme eHealth [\(https://www.ehealth.fgov.be/ehealthplatform/fr\)](https://www.ehealth.fgov.be/ehealthplatform/fr), en utilisant un certificat eHealth, ou tout autre mécanisme autorisé, pour créer un token eHealth. Ce token sera utilisé pour toutes les interactions avec le service web BelRAI au cours de chaque session.

Un token ne peut être obtenu que si l'utilisateur (l'organisation) demande un certificat à la plateforme eHealth.

<sup>1</sup> <https://www.ehealth.fgov.be/ehealthplatform/file/view/AW0kmXp0gwvToiwBkkgH?filename=R%C3%A8glement%20COD.pdf>

<sup>2</sup> [https://www.privacycommission.be/sites/privacycommission/files/documents/d%C3%A9lib%C3%A9ration\\_SS\\_018\\_2009\\_3.pdf](https://www.privacycommission.be/sites/privacycommission/files/documents/d%C3%A9lib%C3%A9ration_SS_018_2009_3.pdf)

<sup>3</sup> [https://www.ehealth.fgov.be/ehealthplatform/file/view/83a97ba51b7d63a9b4b891595f38c576af8d13eb?filename=12-047-f148](https://www.ehealth.fgov.be/ehealthplatform/file/view/83a97ba51b7d63a9b4b891595f38c576af8d13eb?filename=12-047-f148-consentement_eclaire-modifiee_le_18_juillet_2017.pdf) [consentement\\_eclaire-modifiee\\_le\\_18\\_juillet\\_2017.pdf](https://www.ehealth.fgov.be/ehealthplatform/file/view/83a97ba51b7d63a9b4b891595f38c576af8d13eb?filename=12-047-f148-consentement_eclaire-modifiee_le_18_juillet_2017.pdf)